# **MOOVIC** Horários, paradas e mapa da linha de ônibus C006

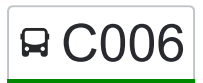

## Esmeraldas/Caracóis C006 [Use O App](https://moovitapp.com/index/api/onelink/3986059930?pid=Web_SEO_Lines-PDF&c=Footer_Button&is_retargeting=true&af_inactivity_window=30&af_click_lookback=7d&af_reengagement_window=7d&GACP=v%3D2%26tid%3DG-27FWN98RX2%26cid%3DGACP_PARAM_CLIENT_ID%26en%3Dinstall%26ep.category%3Doffline%26ep.additional_data%3DGACP_PARAM_USER_AGENT%26ep.page_language%3Dpt-br%26ep.property%3DSEO%26ep.seo_type%3DLines%26ep.country_name%3DBrasil%26ep.metro_name%3DBelo%2520Horizonte%2520e%2520Regi%25C3%25A3o&af_sub4=SEO_other&af_sub8=%2Findex%2Fpt-br%2Fline-pdf-Belo_Horizonte_e_Regi%25C3%25A3o-843-858894-415804&af_sub9=View&af_sub1=843&af_sub7=843&deep_link_sub1=843&af_sub5=Control-Lines-15224-20240331-Open_store_all_click_to_webapp_LINE-1705224033&deep_link_value=moovit%3A%2F%2Fline%3Fpartner_id%3Dseo%26lgi%3D415804%26add_fav%3D1&af_ad=SEO_other_C006_Esmeraldas%2FCarac%C3%B3is_Belo%20Horizonte%20e%20Regi%C3%A3o_View&deep_link_sub2=SEO_other_C006_Esmeraldas%2FCarac%C3%B3is_Belo%20Horizonte%20e%20Regi%C3%A3o_View)

A linha de ônibus C006 | (Esmeraldas/Caracóis) tem 2 itinerários. (1) Caracóis → Esmeraldas: 06:00 - 18:10(2) Esmeraldas → Caracóis: 05:35 - 17:45 Use o aplicativo do Moovit para encontrar a estação de ônibus da linha C006 mais perto de você e descubra quando chegará a próxima linha de ônibus C006.

#### **Sentido: Caracóis → Esmeraldas**

25 pontos [VER OS HORÁRIOS DA LINHA](https://moovitapp.com/belo_horizonte_e_regi%C3%A3o-843/lines/C006/415804/3478547/pt-br?ref=2&poiType=line&customerId=4908&af_sub8=%2Findex%2Fpt-br%2Fline-pdf-Belo_Horizonte_e_Regi%25C3%25A3o-843-858894-415804&utm_source=line_pdf&utm_medium=organic&utm_term=Esmeraldas%2FCarac%C3%B3is)

Ponto Final Da Linha C006 - Caracóis De Cima

Avenida Ignácio Alves Martins

Avenida Ignácio Alves Martins

Avenida Ignácio Alves Martins

Avenida Ignácio Alves Martins

Avenida Ignácio Alves Martins

Rua Valdivino Da Costa

Rua Valdivino Da Costa

Rua Valdivino Da Costa,

Rua Lila Ferreira,

Av. Sadi Alves Vieira, 15 | Praça Santo Antônio - Caracóis De Baixo

Av. Esmeraldas, 98 | Tabocas Bar

Av. Esmeraldas, 200

Mg-432, Km 15,3 Oeste

Mg-432, Km 15,7 Oeste

Mg-432, Km 16,2 Oeste

Mg-432, Km 17,2 Oeste

Mg-432, Km 18 Oeste | Haras Matão

Mg-432, Km 19,3 Oeste

Mg-432, Km 20,4 Oeste

Mg-432, Km 21,7 Oeste

#### **Horários da linha de ônibus C006**

Tabela de horários sentido Caracóis  $\rightarrow$  Esmeraldas

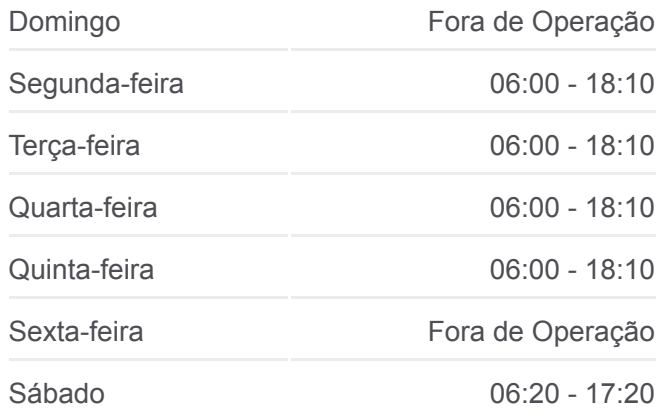

#### **Informações da linha de ônibus C006**

**Sentido:** Caracóis → Esmeraldas **Paradas:** 25 **Duração da viagem:** 27 min **Resumo da linha:**

Mg-432, Km 22,5 Oeste

Rua Joaquim Lemos Filho, 197

Rua Expedicionários, 199

Rua Elizeu Alves Vieira, 200

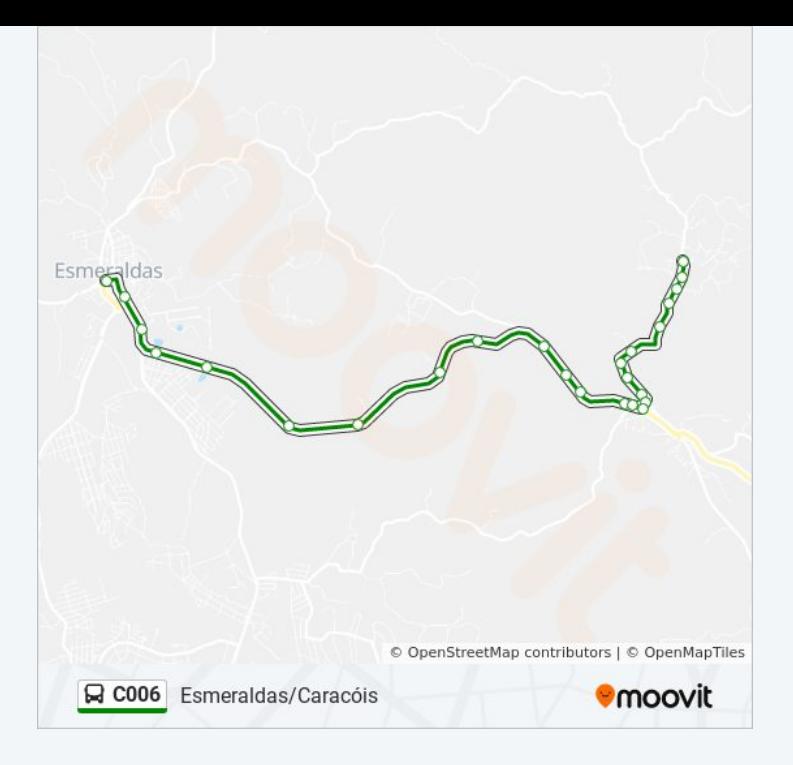

## **Sentido: Esmeraldas → Caracóis** 25 pontos [VER OS HORÁRIOS DA LINHA](https://moovitapp.com/belo_horizonte_e_regi%C3%A3o-843/lines/C006/415804/3478546/pt-br?ref=2&poiType=line&customerId=4908&af_sub8=%2Findex%2Fpt-br%2Fline-pdf-Belo_Horizonte_e_Regi%25C3%25A3o-843-858894-415804&utm_source=line_pdf&utm_medium=organic&utm_term=Esmeraldas%2FCarac%C3%B3is)

Rua Elizeu Alves Vieira, 200

Rua São José, 59

Rua Joaquim Lemos Filho, 198

Mg-432, Km 22,5 Leste

Mg-432, Km 21,8 Leste

Mg-432, Km 20,4 Leste

Mg-432, Km 19,2 Leste

Mg-432, Km 18,1 Leste | Haras Matão

Mg-432, Km 17,2 Leste

Mg-432, Km 16,1 Leste

Mg-432, Km 15,7 Leste

Mg-432, Km 15,2 Leste

Av. Esmeraldas, 349

Av. Esmeraldas, 131

Av. Sadi Alves Vieira, 30 | Praça Santo Antônio - Caracóis De Baixo

Rua Lila Ferreira,

Rua Valdivino Da Costa,

Rua Valdivino Da Costa

## **Horários da linha de ônibus C006**

Tabela de horários sentido Esmeraldas  $\rightarrow$  Caracóis

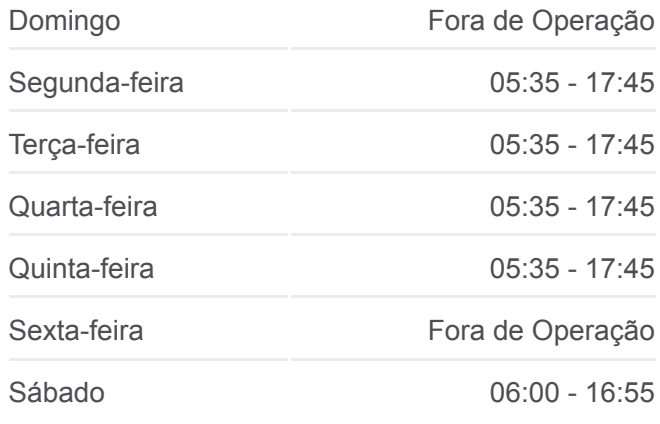

### **Informações da linha de ônibus C006 Sentido:** Esmeraldas → Caracóis **Paradas:** 25

**Duração da viagem:** 27 min **Resumo da linha:**

Rua Valdivino Da Costa

Avenida Ignácio Alves Martins

Avenida Ignácio Alves Martins

Avenida Ignácio Alves Martins

Avenida Ignácio Alves Martins

Avenida Ignácio Alves Martins

Ponto Final Da Linha C006 - Caracóis De Cima

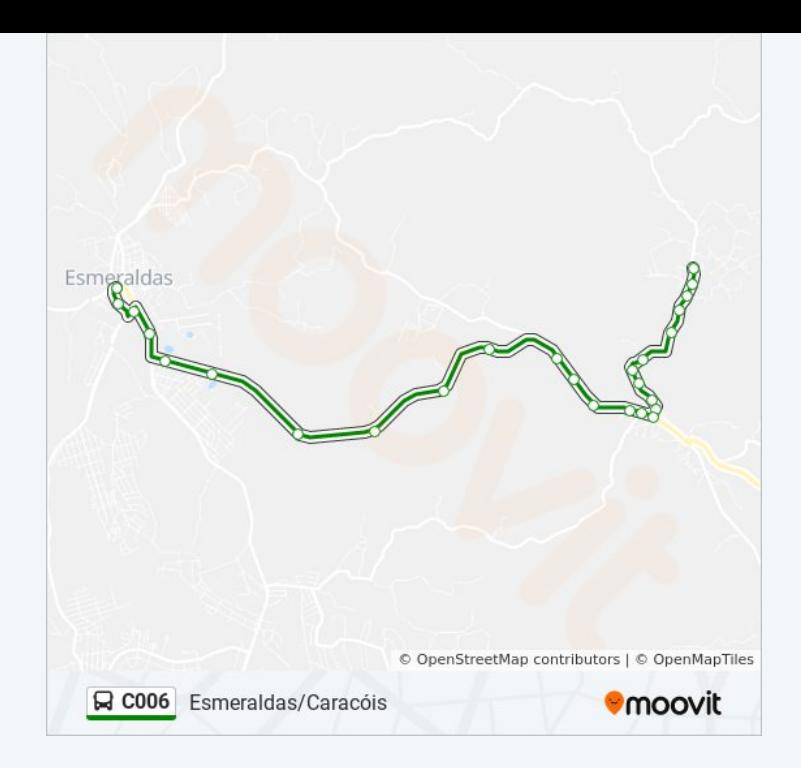

Os horários e os mapas do itinerário da linha de ônibus C006 estão [disponíveis, no formato PDF offline, no site: moovitapp.com. Use o Moovit](https://moovitapp.com/belo_horizonte_e_regi%C3%A3o-843/lines/C006/415804/3478547/pt-br?ref=2&poiType=line&customerId=4908&af_sub8=%2Findex%2Fpt-br%2Fline-pdf-Belo_Horizonte_e_Regi%25C3%25A3o-843-858894-415804&utm_source=line_pdf&utm_medium=organic&utm_term=Esmeraldas%2FCarac%C3%B3is) App e viaje de transporte público por Belo Horizonte e Região! Com o Moovit você poderá ver os horários em tempo real dos ônibus, trem e metrô, e receber direções passo a passo durante todo o percurso!

[Sobre o Moovit](https://moovit.com/pt/about-us-pt/?utm_source=line_pdf&utm_medium=organic&utm_term=Esmeraldas%2FCarac%C3%B3is) · [Soluções MaaS](https://moovit.com/pt/maas-solutions-pt/?utm_source=line_pdf&utm_medium=organic&utm_term=Esmeraldas%2FCarac%C3%B3is) · [Países atendidos](https://moovitapp.com/index/pt-br/transporte_p%C3%BAblico-countries?utm_source=line_pdf&utm_medium=organic&utm_term=Esmeraldas%2FCarac%C3%B3is) · [Comunidade Mooviter](https://editor.moovitapp.com/web/community?campaign=line_pdf&utm_source=line_pdf&utm_medium=organic&utm_term=Esmeraldas%2FCarac%C3%B3is&lang=pt)

© 2024 Moovit - Todos os direitos reservados

**Confira os horários de chegada em tempo real!**

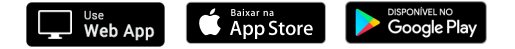